**> First a 1 variable exmaple > >**   $\begin{bmatrix} \sum s := \cos(x); Tg := 1 - \frac{x^2}{2}; \end{bmatrix}$  $g := \cos(x)$  $Tg := 1 - \frac{x^2}{2}$ **(1)** >  $plot([g, Tg], x = -9..9, y = -3..2, color = [blue, purple], thickness = 4);$  $\leq$  > Now a 2 – variable example : Example 2, Adams and Essex Section 12.9  $\sum$  **>**  $f := \text{sqrt}(x^2 + y^3);$  $f := \sqrt{y^3 + x^2}$ **(2) > Here is the Taylor polynomial centered at (x,y) = (1,2). Computed by hand or with the maple command** $\triangleright$   $T2f := mtaylor(f, [x = 1, y = 2], 3);$  $T2f := -\frac{4}{3} + 2y + \frac{x}{3} + \frac{4(x-1)^2}{27} - \frac{2(y-2)(x-1)}{9} + \frac{(y-2)^2}{3}$ **(3)**  $\frac{\partial^2 f}{\partial x^2}$  plot3d(f, x = -4..4, y = -4..4, color = blue);

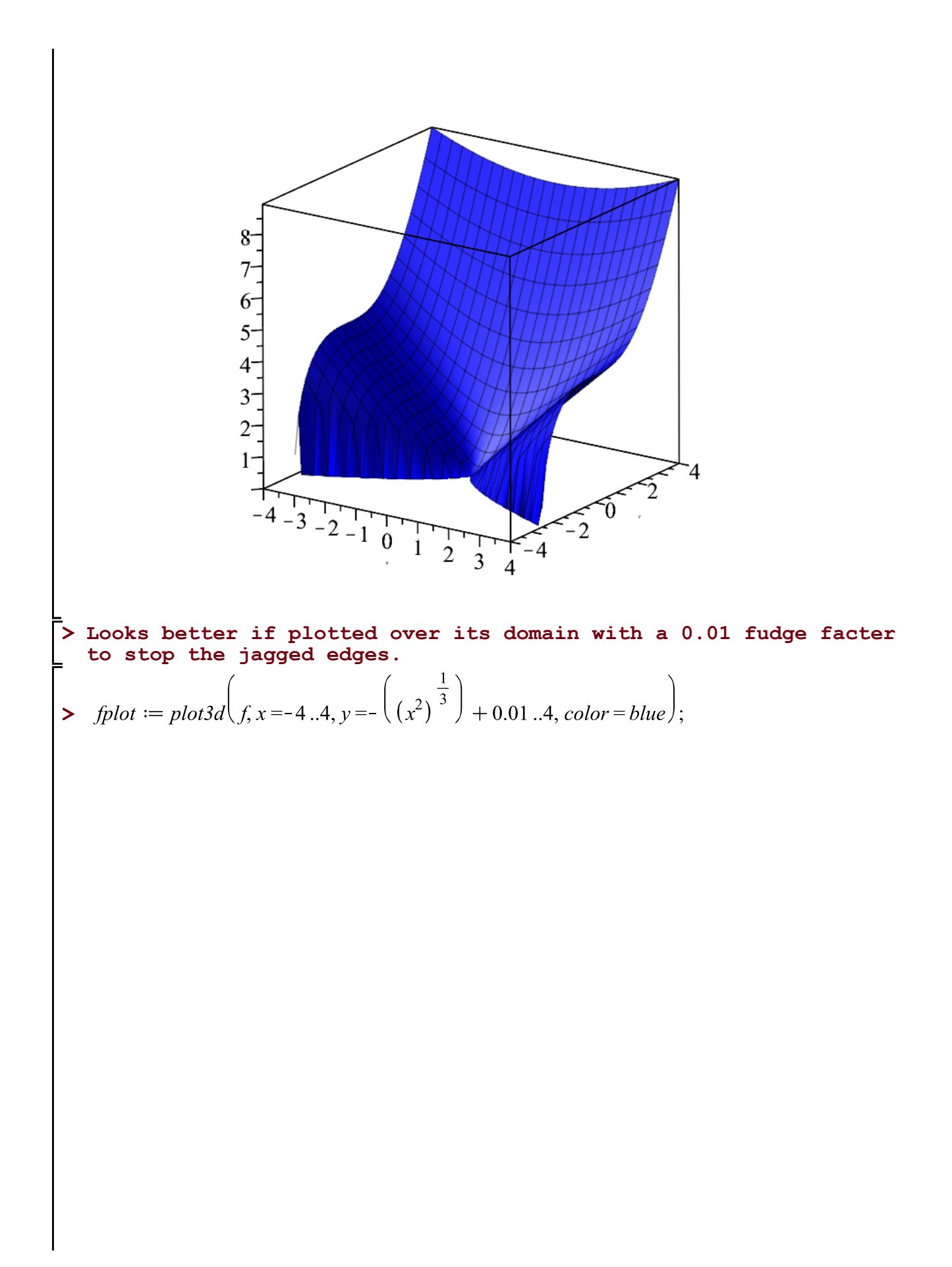

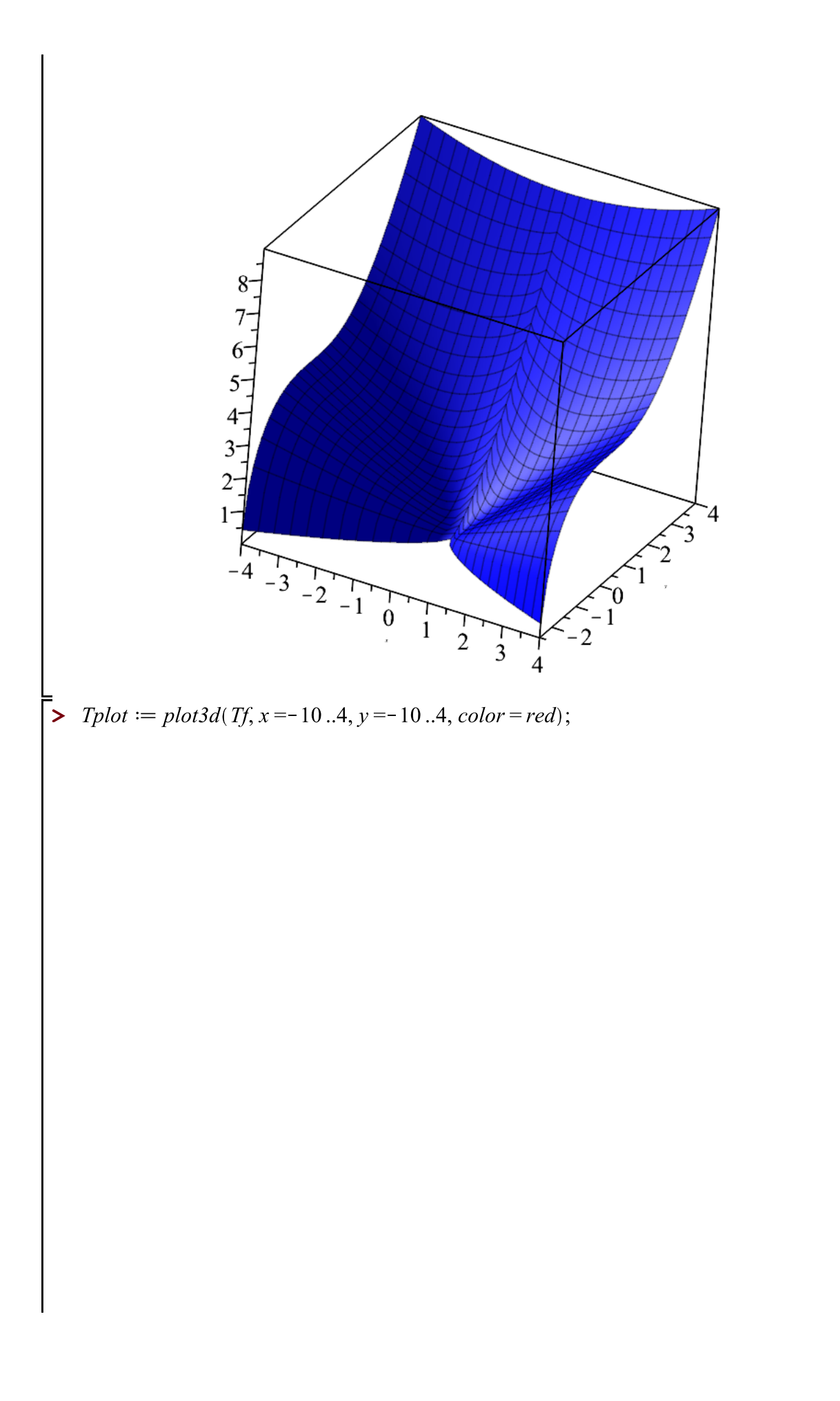

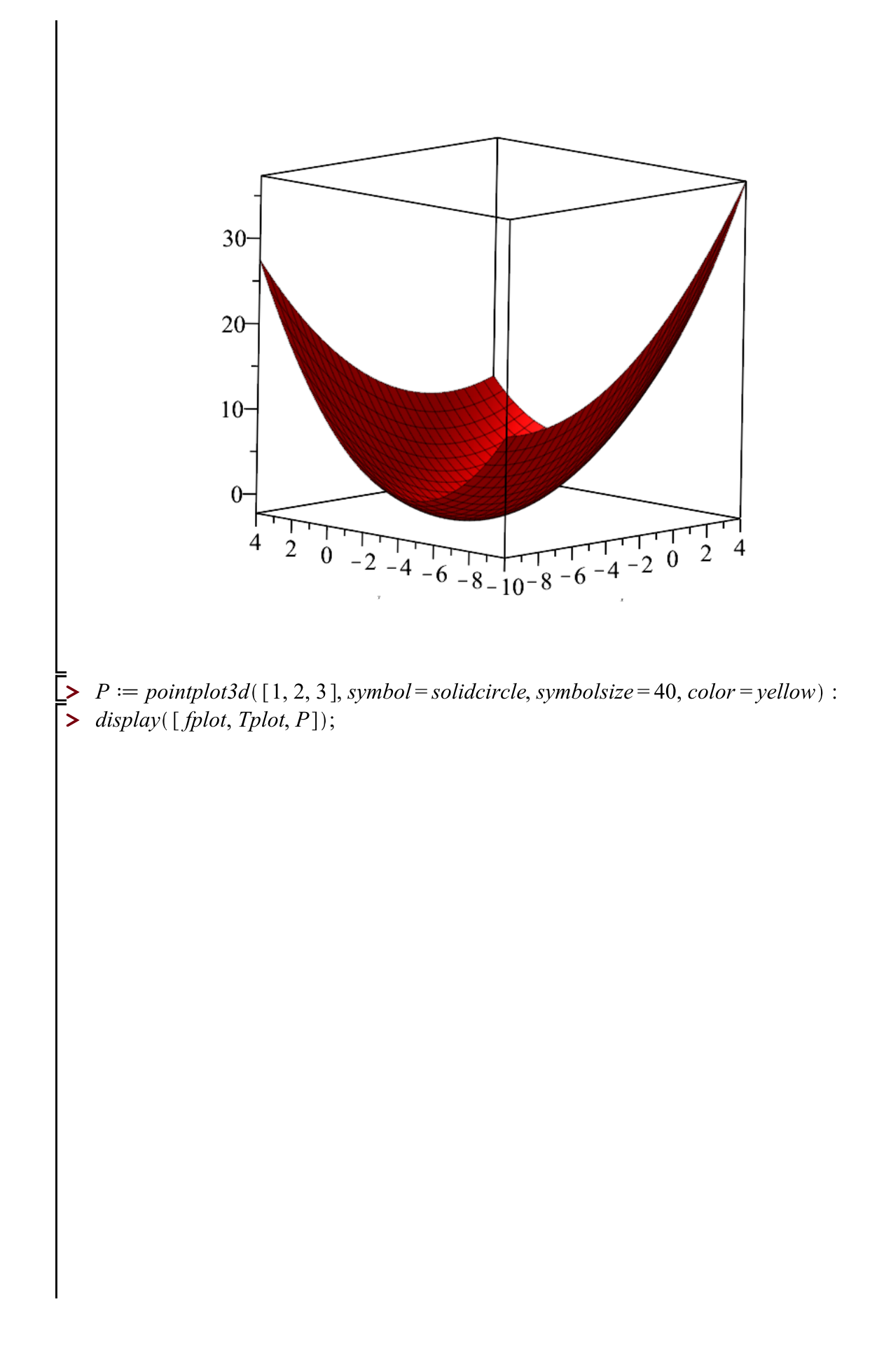

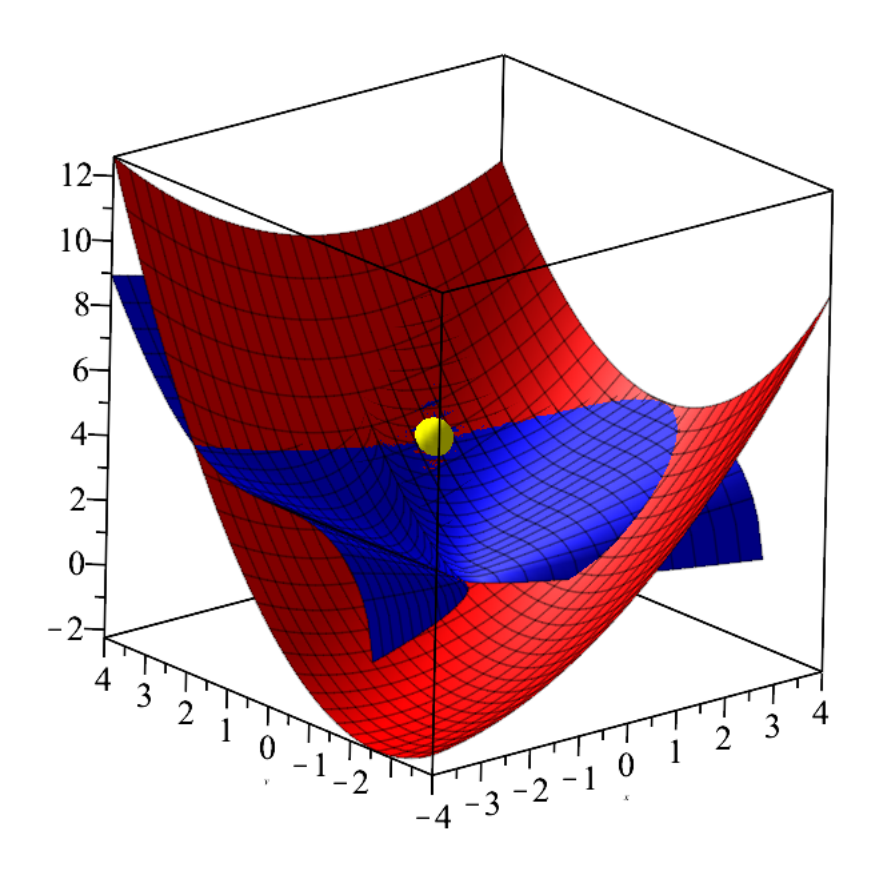

## **> Zooming in at point of approximation.**

**> >** 

**>** 

**>** 

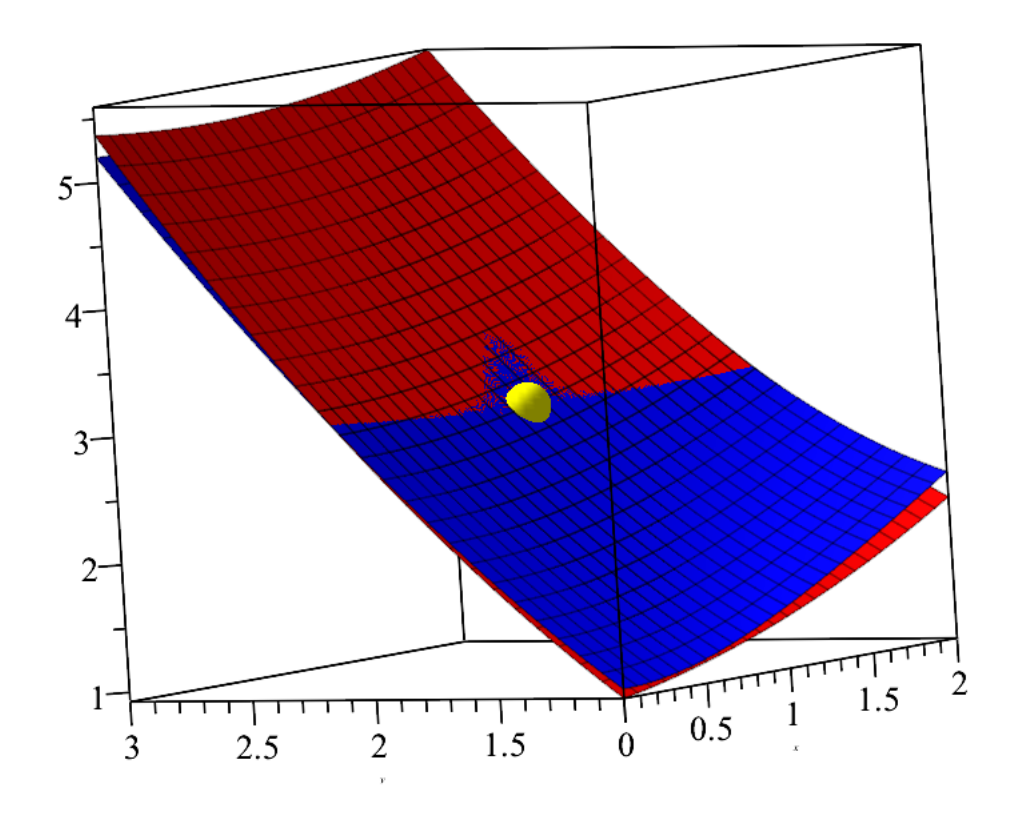

**(4)**